### Lecture 13

# More with Sequences

### **Announcements for This Lecture**

### Readings

- Today: Chapter 11
- Next Week: Sec. 5.8-5.10
- Prelim, Oct 16<sup>th</sup> 7:30-9:00
  - Material up to TODAY
  - Study guide is posted
- Will Review on Thursday
  - Will cover what is on exam
  - Set up practice problems

### **Assignments**

- A2 has been graded
  - Pick up in Gates 216
  - **Mean**: 33, **StdDev**: 8
  - Grades explained in Piazza
- A3 is due on FRIDAY
  - Turn in before you leave
  - Will post survey today
  - Survey due next week
- A4 posted **after** the exam

### **Processing Lists: builtins**

- sum(x) adds up all the elements in the list x
  - They must all be numbers!
- min(x) or max(x) find the min/max value in list x
  - They use the same ordering as sort()
- range(a,b,c) produces [a,a+c,a+2\*c,...,a+c\*((b-a)/c)]
  - Starts at a, increases by c each time, until b (or less)
  - The argument c is optional; c = 1 by default
- list(x) converts x (such as a string) to a list
  - Example: list('mimsy') produces ['m', 'i', 'm', 's', 'y']

### The Map Function

- $map(\langle function \rangle, \langle list \rangle)$ 
  - Function has to have exactly 1 parameter
  - Otherwise, get an error
  - Returns a new list
- Does the same thing as def map(f,x):

```
result = [] # empty list
for y in x:
    result.append(f(y))
return result
```

```
map(f, x)
[f(x[0]), f(x[1]), ..., f(x[n-1])]
              calls the function f
              once for each item
```

```
map(len, ['a', 'bc', 'defg'])
returns [1, 2, 4]
```

# **Lists of Objects**

- List positions are variables
  - Can store base types
  - But cannot store folders
  - Can store folder identifiers
- Folders linking to folders
  - Top folder for the list
  - Other folders for contents
- Example:

$$>> x = [r,b,g]$$

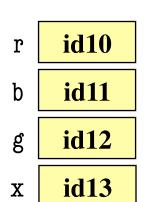

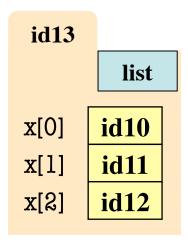

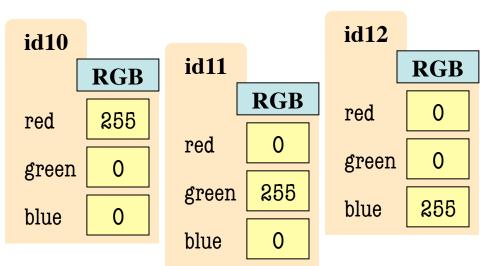

# **Lists of Objects**

- List positions are variables
  - Can store base types
  - But cannot store folders
  - Can store folder identifiers
- Folders linking to folders
  - Top folder for the list
  - Other folders for contents
- Example:

$$>>> x = [r,b,g]$$

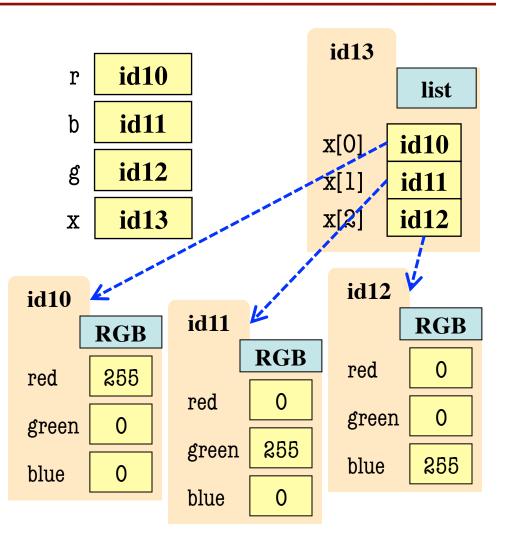

#### **Nested Lists**

- Lists can hold any objects
- Lists are objects
- Therefore lists can hold other lists!

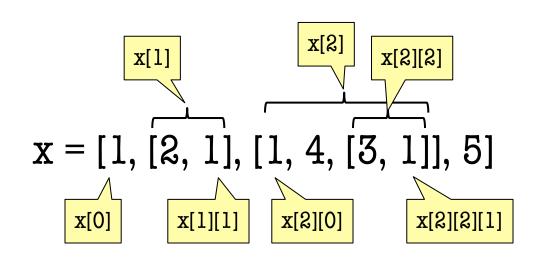

#### **Two Dimensional Lists**

#### **Table of Data**

#### **Images**

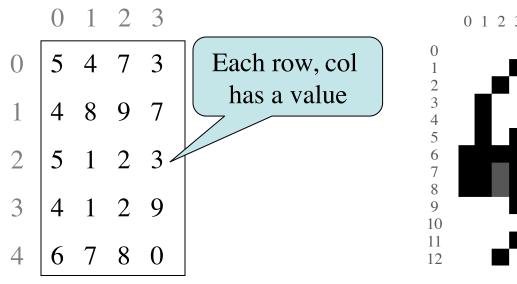

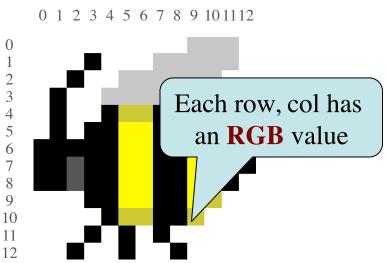

Store them as lists of lists (row-major order)

d = [[5,4,7,3],[4,8,9,7],[5,1,2,3],[4,1,2,9],[6,7,8,0]]

### **Overview of Two-Dimensional Lists**

• Access value at row 3, col 2:

• Assign value at row 3, col 2:

$$d[3][2] = 8$$

- An odd symmetry
  - Number of rows of d: len(d)
  - Number of cols in row r of d: len(d[r])

```
0 1 2 3
d 0 5 4 7 3
1 4 8 9 7
2 5 1 2 3
3 4 1 2 9
4 6 7 8 0
```

### How Multidimensional Lists are Stored

•  $\mathbf{b} = [[9, 6, 4], [5, 7, 7]]$ 

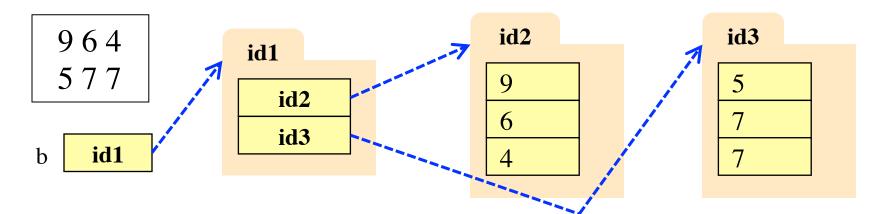

- b holds name of a one-dimensional list
  - Has len(b) elements
  - Its elements are (the names of) 1D lists
- b[i] holds the name of a one-dimensional list (of ints)
  - Has len(b[i]) elements

### **Image Data: 2D Lists of Pixels**

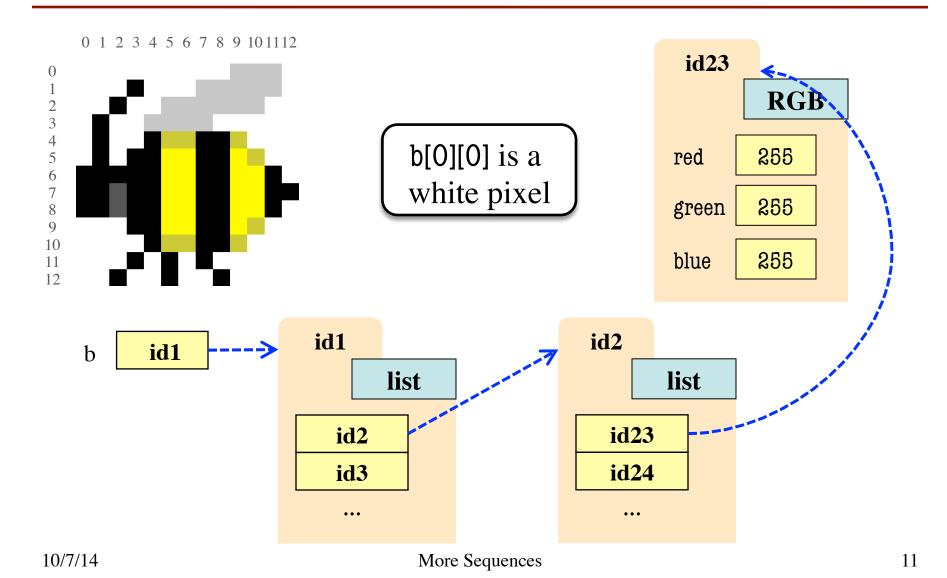

### Ragged Lists: Rows w/ Different Length

• b = [[17,13,19],[28,95]]

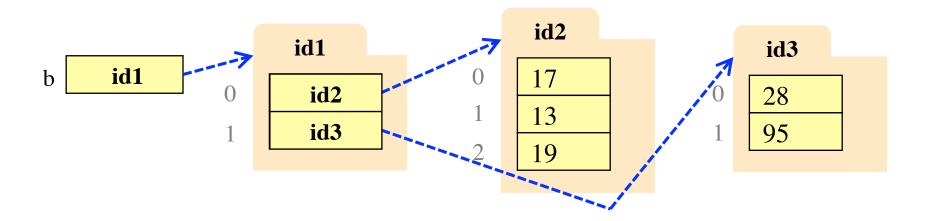

Will see applications of this later

### **Slices and Multidimensional Lists**

- Only "top-level" list is copied.
- Contents of the list are not altered

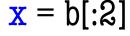

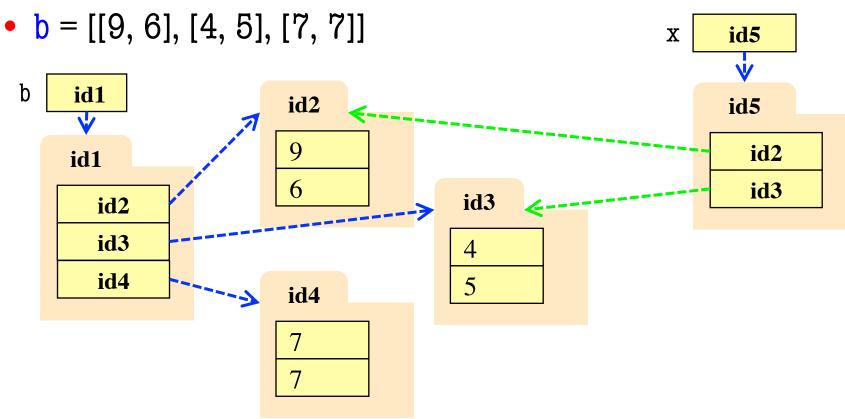

10/7/14

More Sequences

### **Slices and Multidimensional Lists**

- Create a nested list>> b = [[9,6],[4,5],[7,7]]
- Get a slice>> x = b[:2]
- Append to a row of x>>> x[1].append(10)
- x now has nested list[[9, 6], [4, 5, 10]]

• What are the contents of the list (with name) in b?

A: [[9,6],[4,5],[7,7]]

B: [[9,6],[4,5,10]]

C: [[9,6],[4,5,10],[7,7]]

D: [[9,6],[4,10],[7,7]]

E: I don't know

### **Slices and Multidimensional Lists**

- Create a nested list>> b = [[9,6],[4,5],[7,7]]
- Get a slice>> x = b[:2]
- Append to a row of x>>> x[1].append(10)
- x now has nested list[[9, 6], [4, 5, 10]]

• What are the contents of the list (with name) in b?

A: [[9,6],[4,5],[7,7]]

B: [[9,6],[4,5,10]]

C: [[9,6],[4,5,10],[7,7]]

D: [[9,6],[4,10],[7,7]]

E: I don't know

#### **Functions and 2D Lists**

```
def transpose(table):
```

```
"""Returns: copy of table with rows and columns swapped
Precondition: table is a (non-ragged) 2d List"""
numrows = len(table)
numcols = len(table[0]) # All rows have same no. cols
result = [] # Result accumulator
for m in range(numcols):
  row = [] # Single row accumulator
  for n in range(numrows):
     row.append(table[n][m]) # Build up row
  result.append(row) # Add result to table
return result
```

2
 3
 6

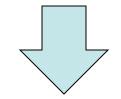

1 3 5

2 4 6

### **Dictionaries (Type dict)**

#### **Description**

- List of key-value pairs
  - Keys are unique
  - Values need not be
- Example: net-ids
  - net-ids are unique (a key)
  - names need not be (values)
  - js1 is John Smith (class '13)
  - js2 is John Smith (class '16)
- Many other applications

#### **Python Syntax**

- Create with format: {k1:v1, k2:v2, ...}
- Keys must be non-mutable
  - ints, floats, bools, strings
  - Not lists or custom objects
- Values can be anything
- Example:

```
d = {'js1':'John Smith',
    'js2':'John Smith',
    'wmw2':'Walker White'}
```

- Access elts. like a list
  - d['js1'] evaluates to 'John'
  - But cannot slice ranges!
- Dictionaries are mutable
  - Can reassign values
  - d['js1'] = 'Jane'
  - Can add new keys
  - d['aal'] = 'Allen'
  - Can delete keys
  - del d['wmw2']

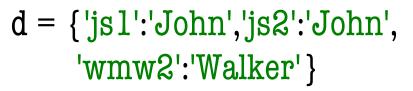

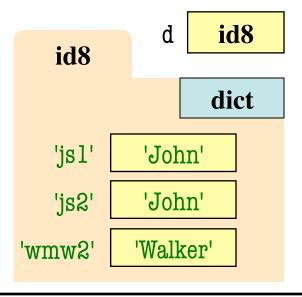

Key-Value order in folder is not important

- Access elts. like a list
  - d['js1'] evaluates to 'John'
  - But cannot slice ranges!
- Dictionaries are mutable
  - Can reassign values
  - d['js1'] = 'Jane'
  - Can add new keys
  - d['aal'] = 'Allen'
  - Can delete keys
  - del d['wmw2']

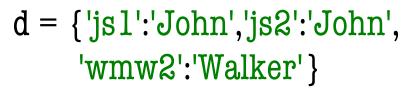

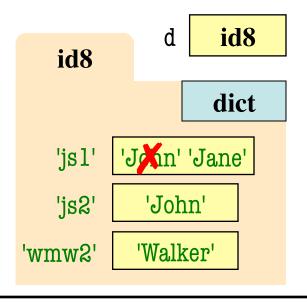

Key-Value order in folder is not important

- Access elts. like a list
  - d['js1'] evaluates to 'John'
  - But cannot slice ranges!
- Dictionaries are mutable
  - Can reassign values
  - d['js1'] = 'Jane'
  - Can add new keys
  - d['aa1'] = 'Allen'
  - Can delete keys
  - del d['wmw2']

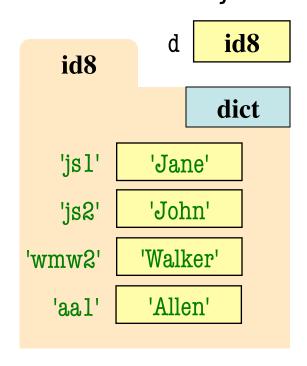

- Access elts. like a list
  - d['js1'] evaluates to 'John'
  - But cannot slice ranges!
- Dictionaries are mutable
  - Can reassign values
  - d['js1'] = 'Jane'
  - Can add new keys
  - d['aal'] = 'Allen'
  - Can delete keys
  - del d['wmw2']

```
d = \{'jsl':'John', 'js2':'John', \}
      'wmw2':'Walker'}
                        d
                             id8
             id8
                            dict
             'js1'
                      'Jane'
             'js2'
                      'John'
          'wmw2'
                     'Waker'
                      'Allen'
            'aal'
```

Deleting key deletes both

### **Dictionaries and For-Loops**

- Dictionaries != sequences
  - Cannot slice them
- *Different* inside for loop
  - Loop variable gets the key
  - Then use key to get value
- Has methods to convert dictionary to a sequence
  - Seq of keys: d.keys()
  - Seq of values: d.values()
  - key-value pairs: d.items()

```
for k in d:
```

```
# Loops over keys

print k # key

print d[k] # value
```

```
# To loop over values only
for v in d.values():
    print v # value
```

See grades.py

### **Dictionaries and Lists**

- The values can be lists
  - Works just like 2D lists
  - But first index is a key
- Example:

$$>>> d['wmw2'] = [9,6]$$

$$>>> d['aal'] = [4]$$

• We will use this in A4!

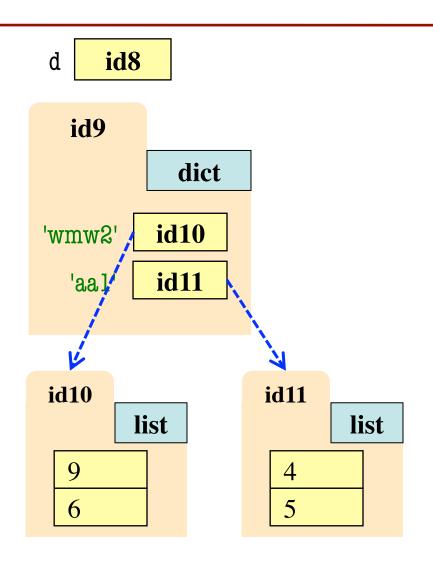